#### **Release Notes**

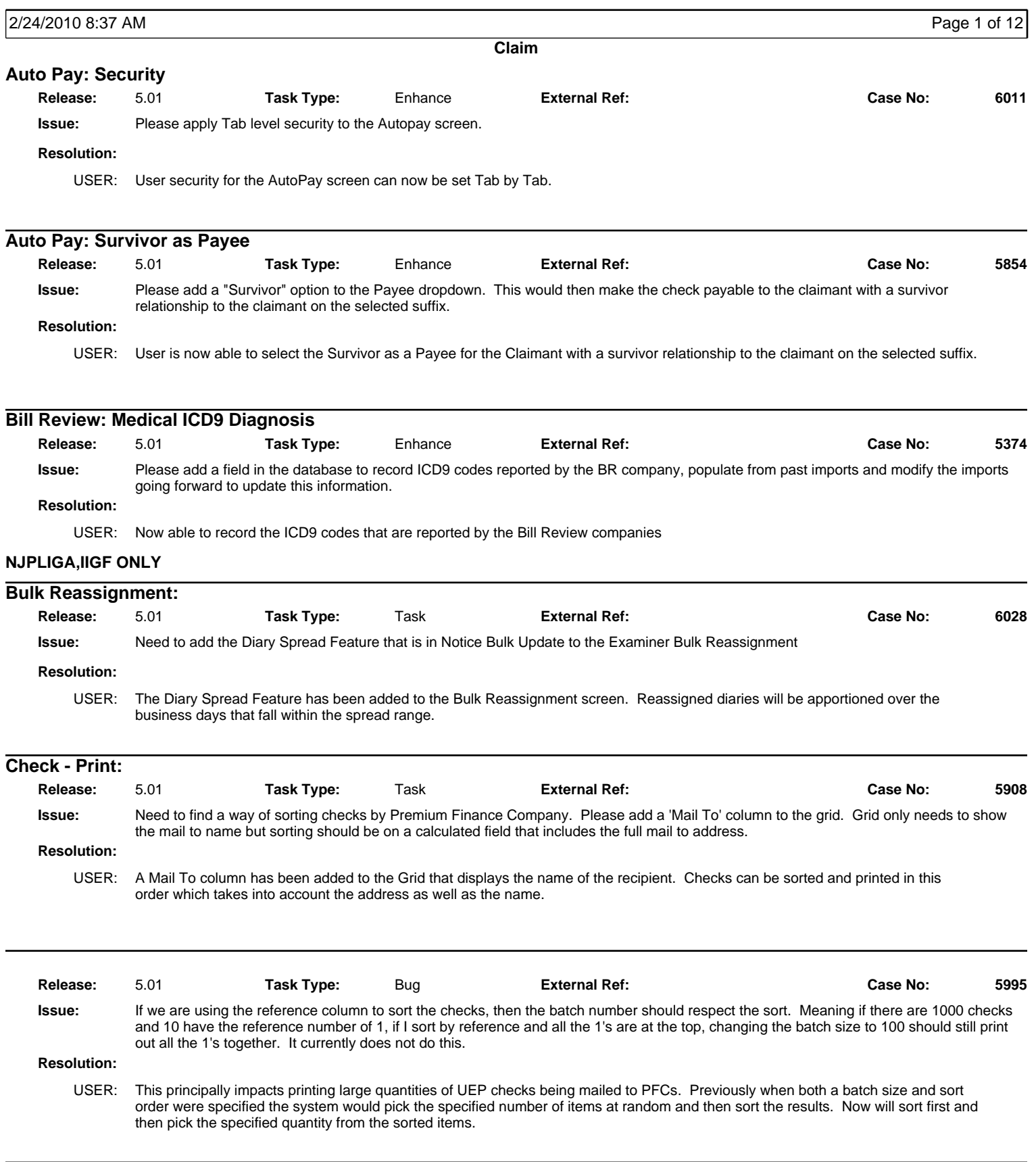

#### **Release Notes**

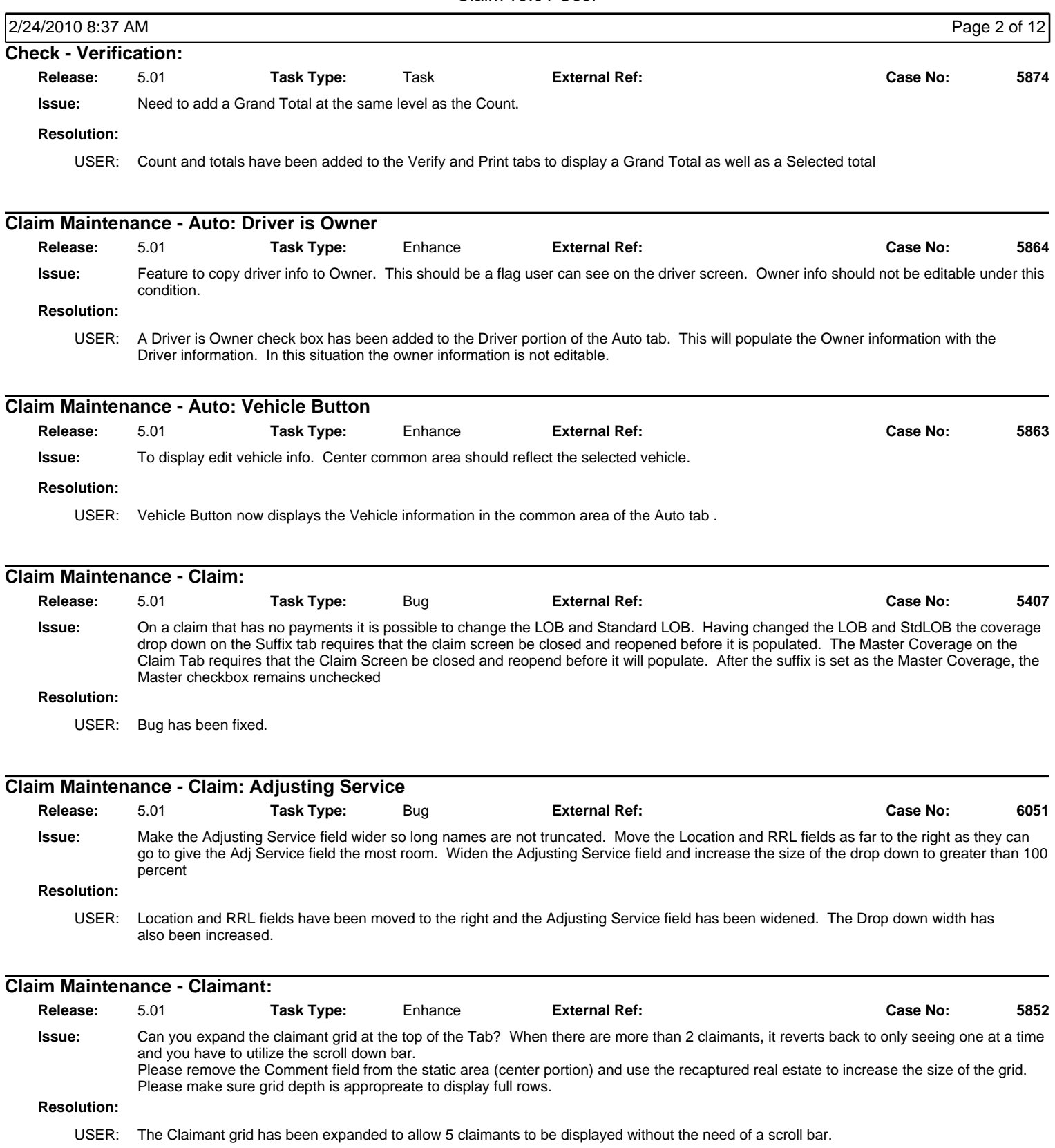

#### **Release Notes**

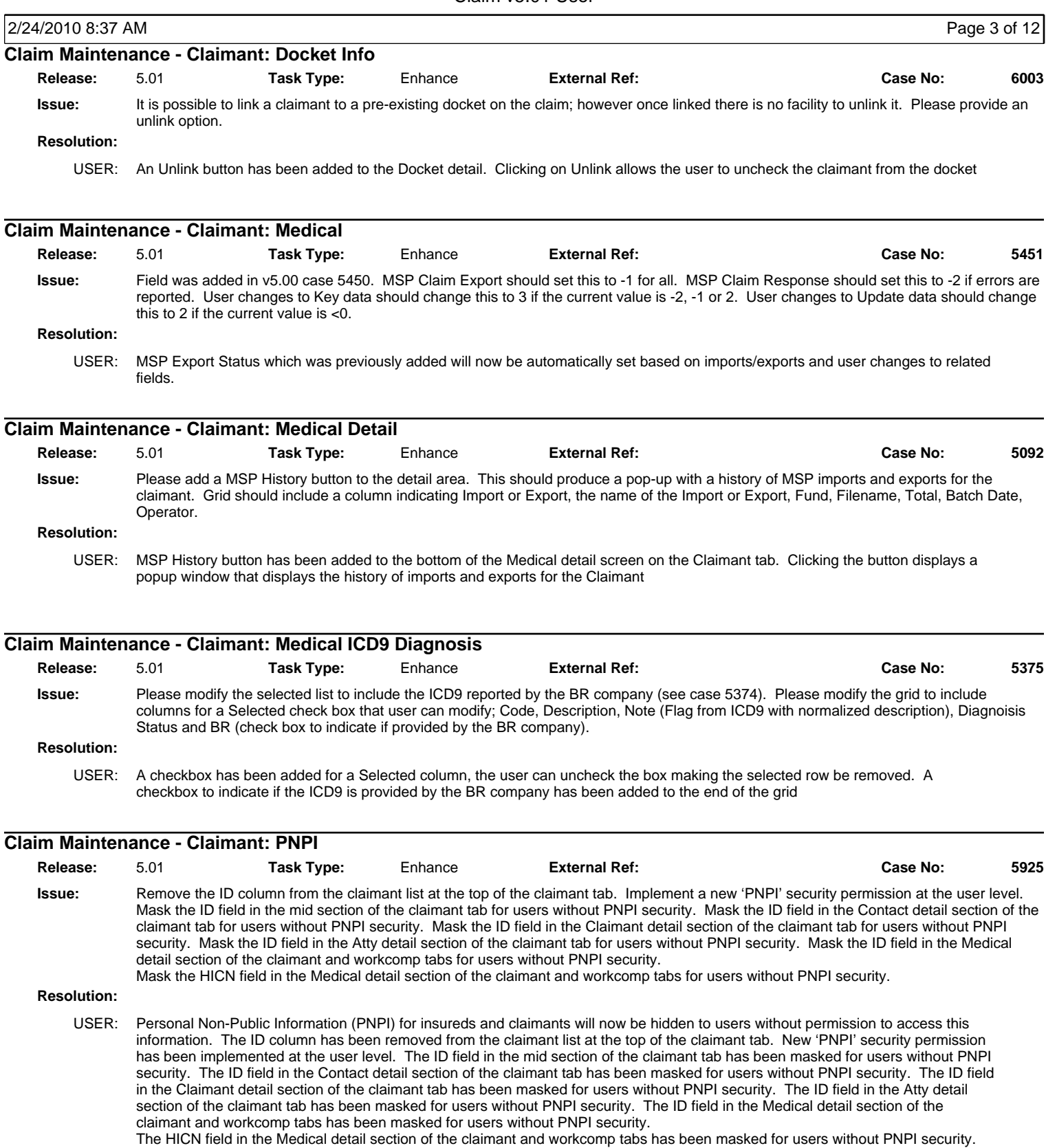

### **Release Notes**

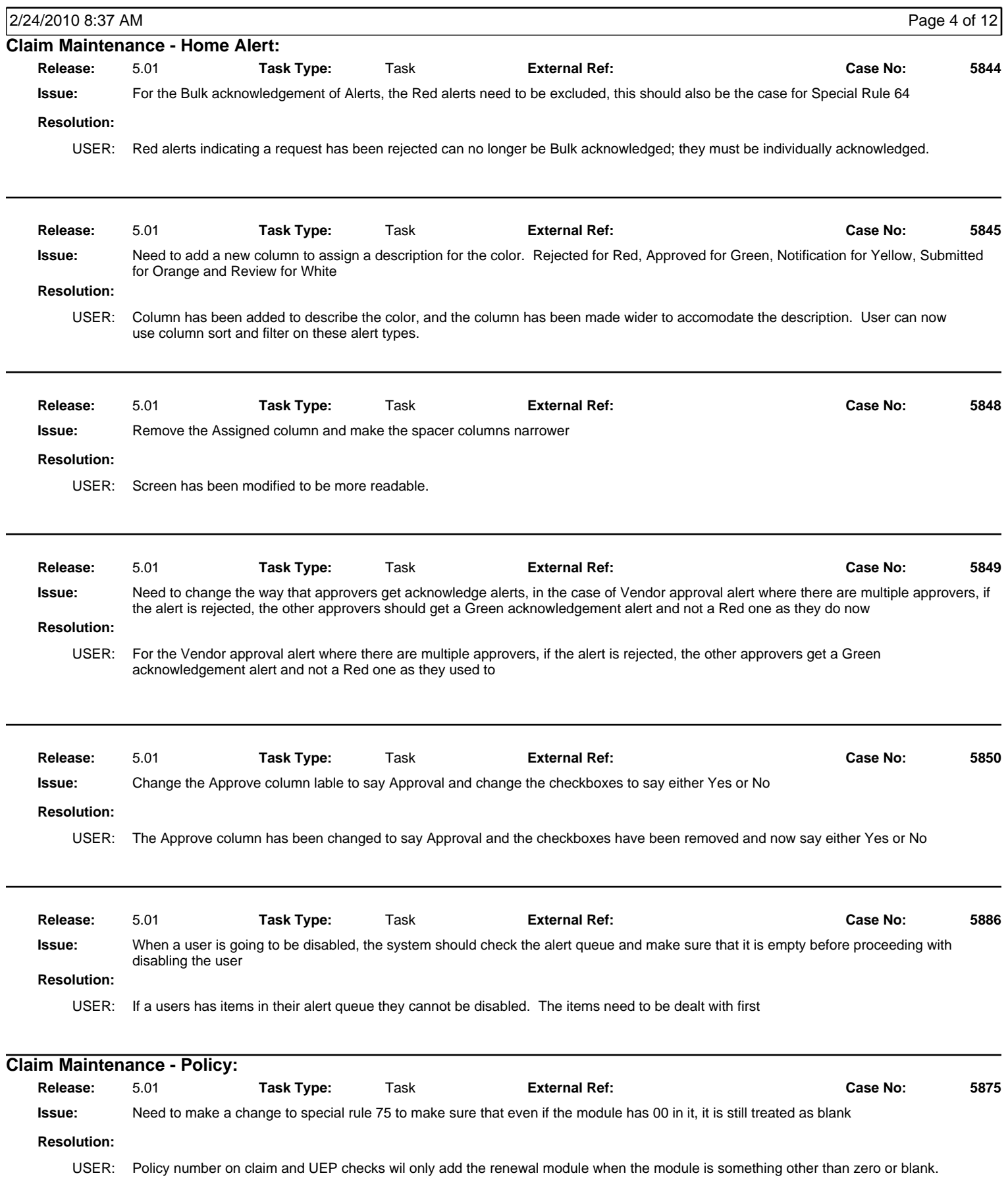

#### **Release Notes**

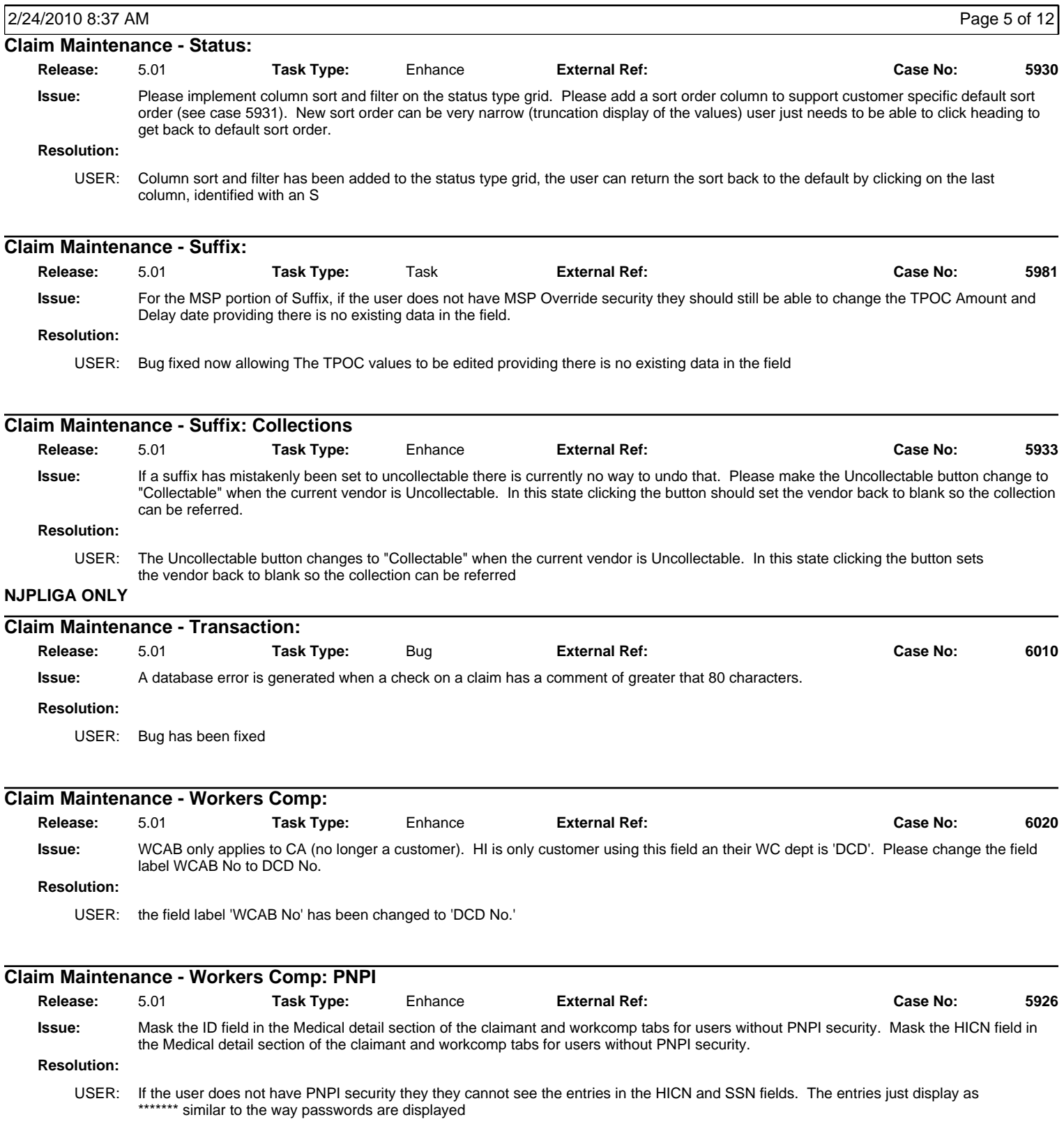

#### **Release Notes**

Claim v5.01 User

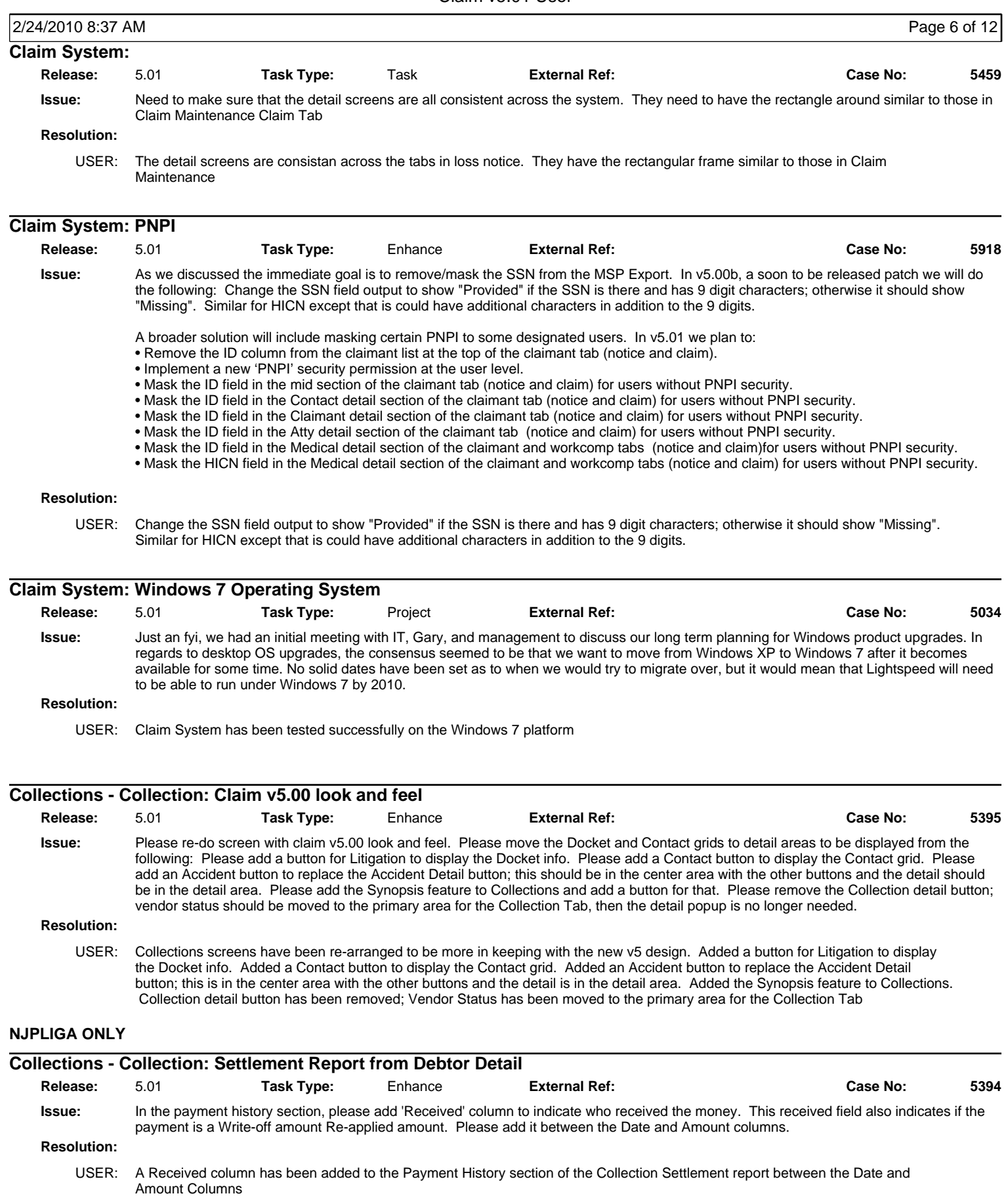

**NJPLIGA ONLY**

#### **Release Notes**

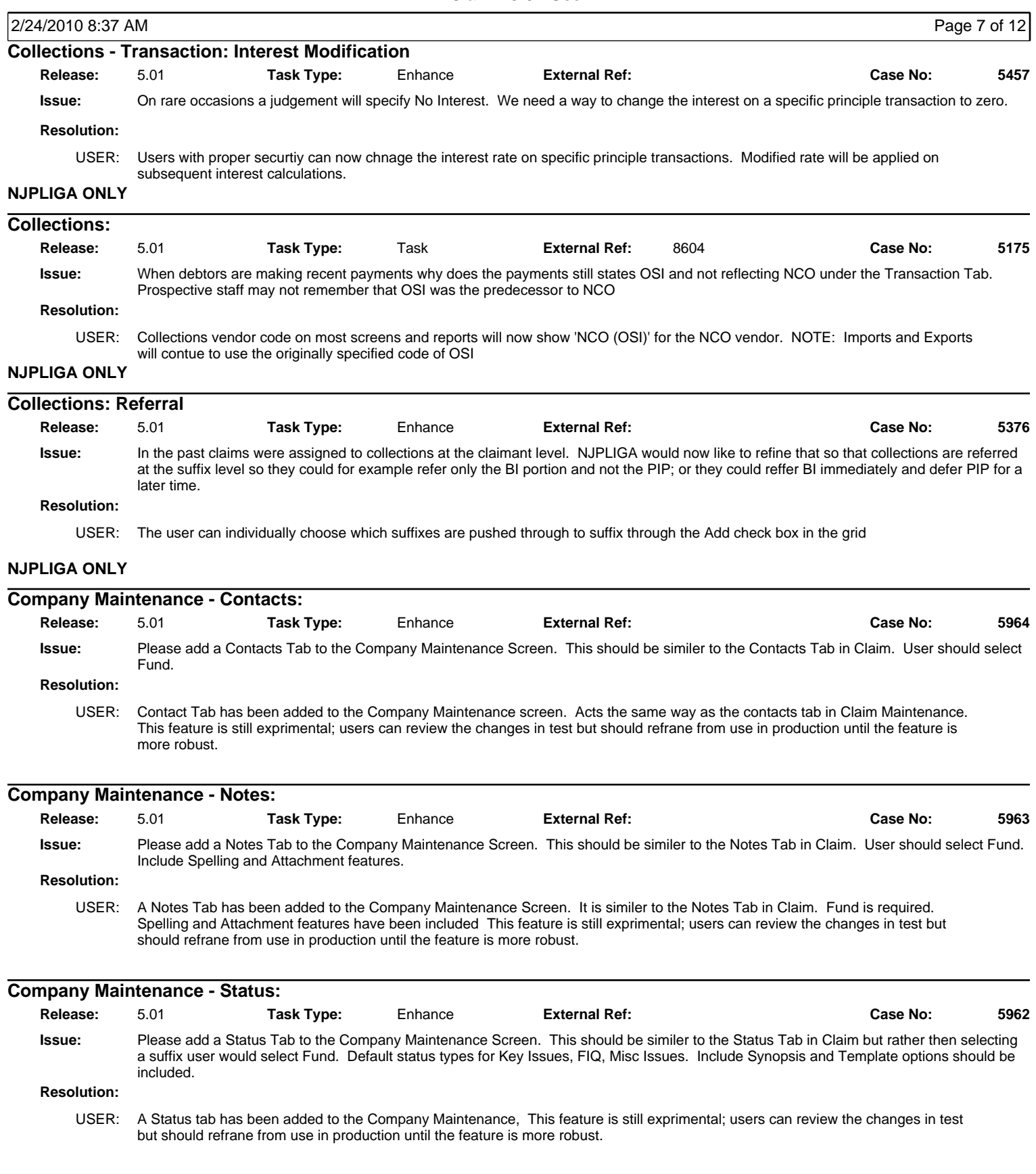

### **Release Notes**

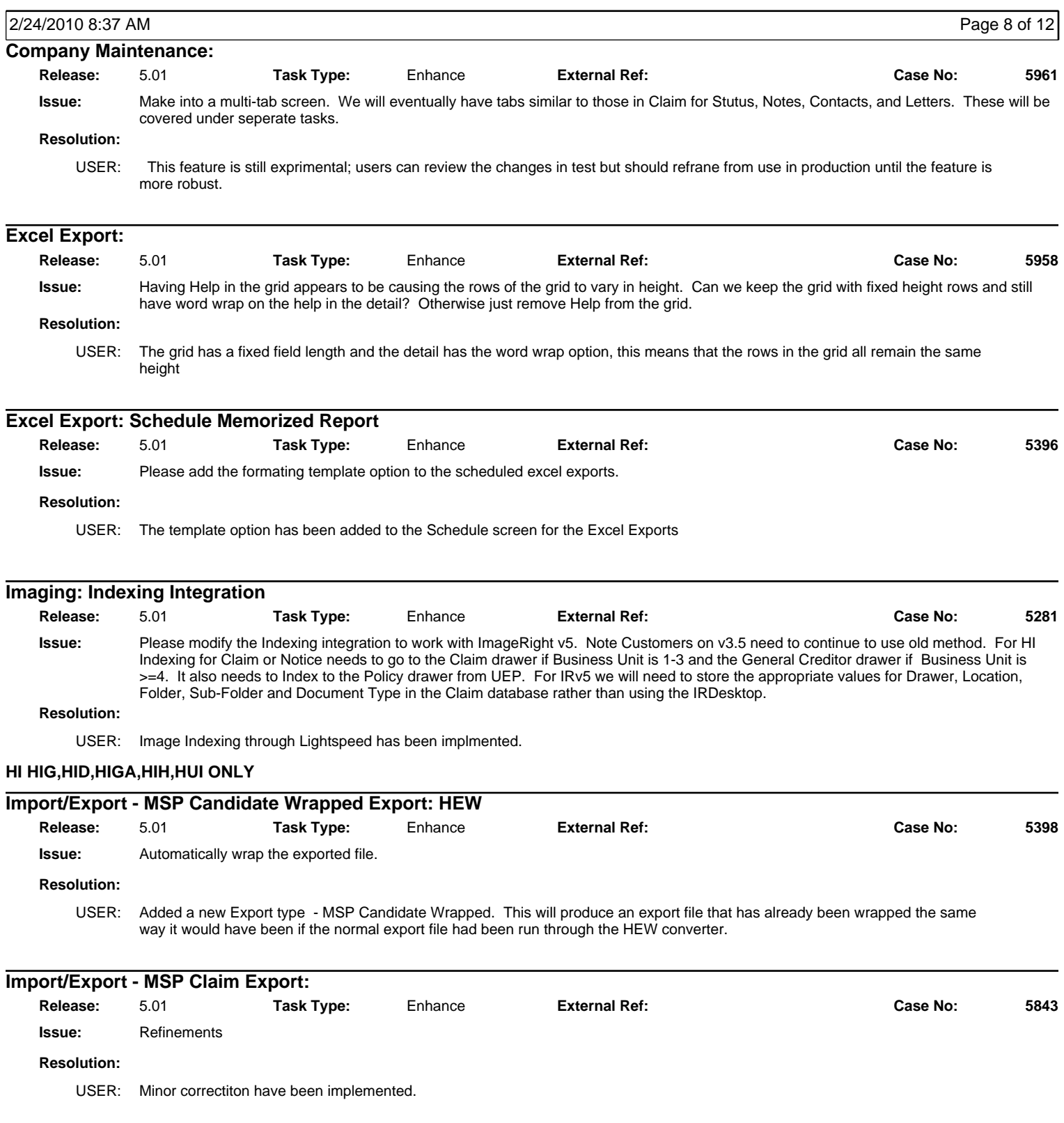

### **Release Notes**

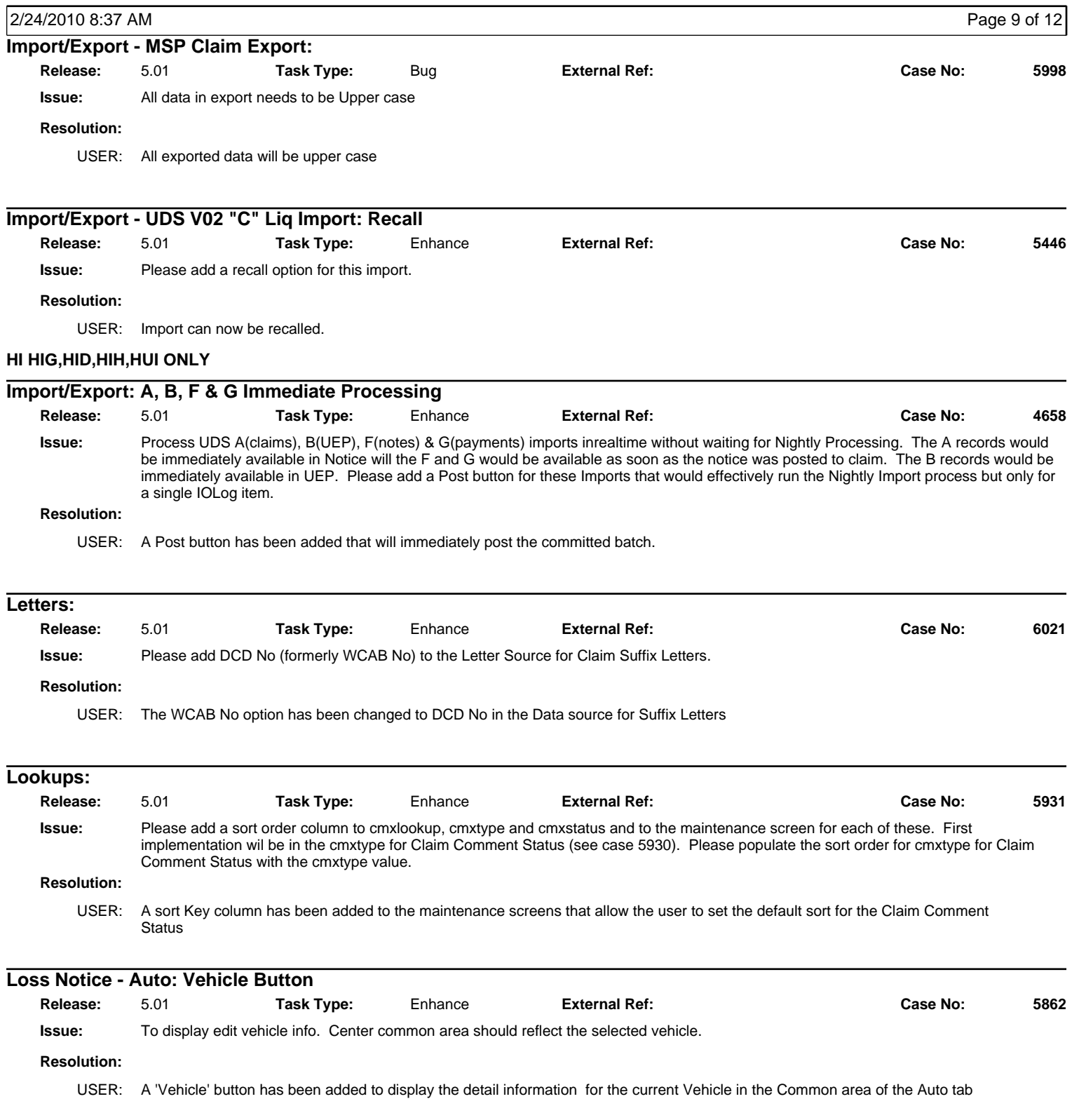

### **Release Notes**

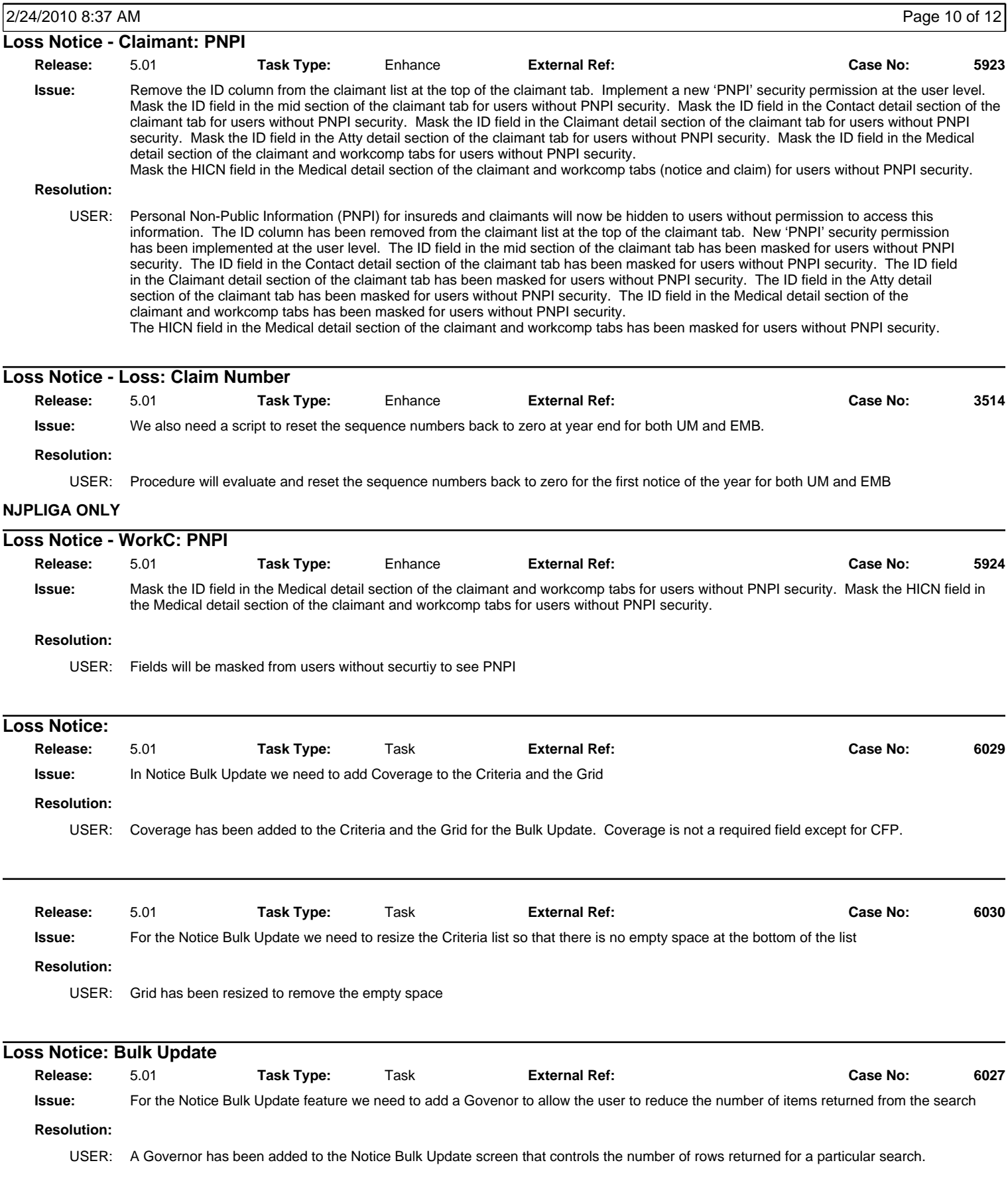

### **Release Notes**

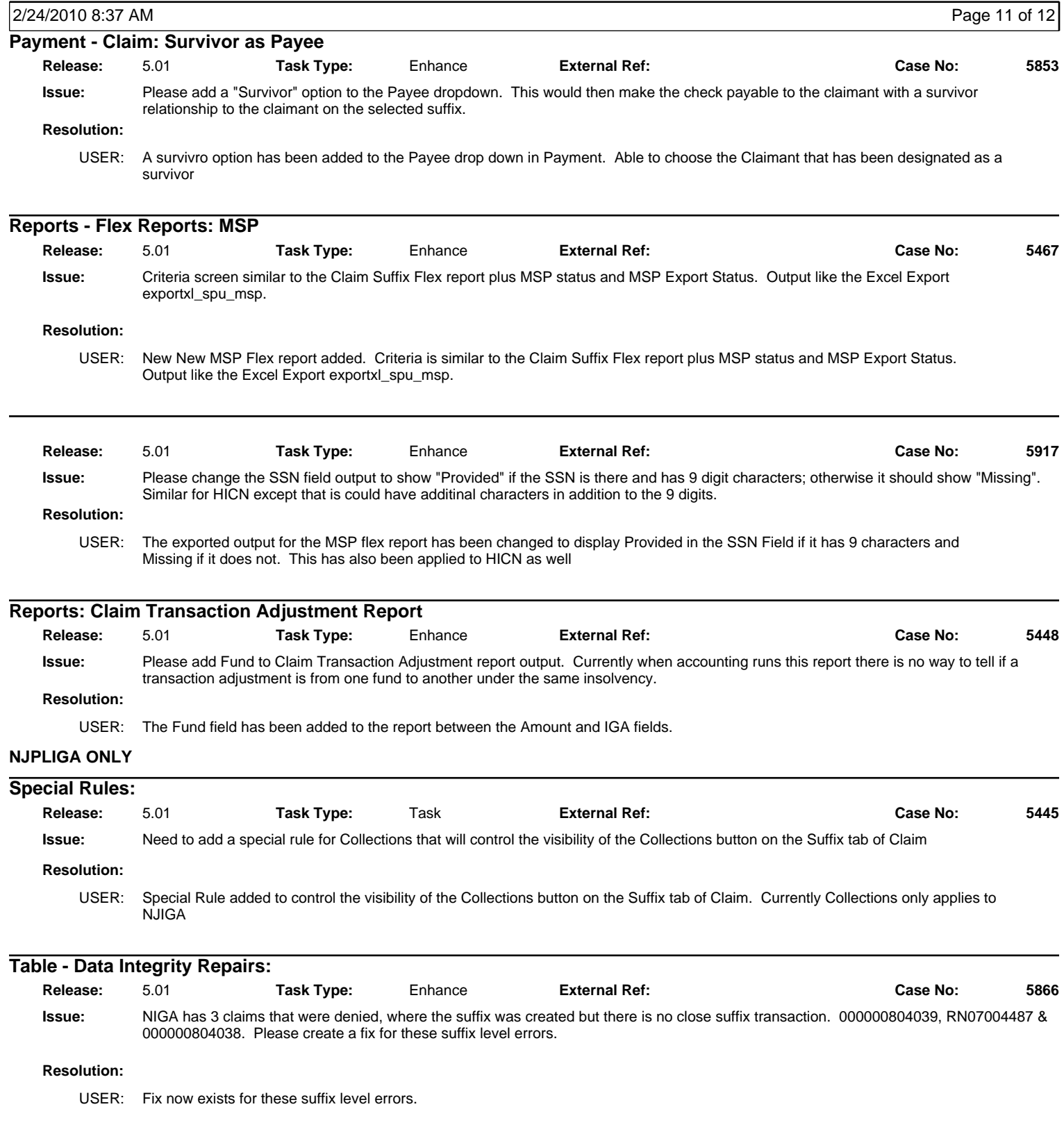

### **Release Notes**

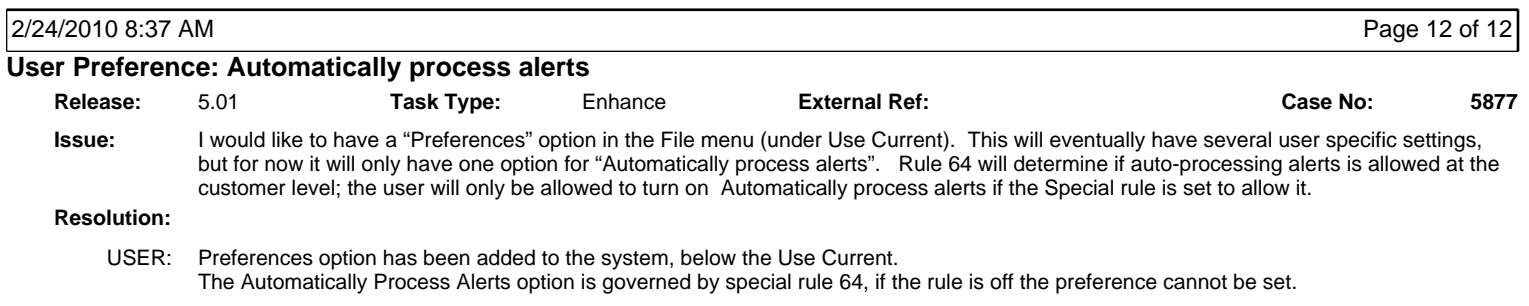